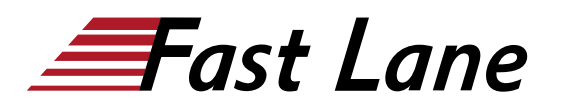

# Configuring Mobility with AOS-8 Level 1 (CAM1)

# **ID** CAM1 **Prix** CHF 2 990,– (Hors Taxe) **Durée** 3 jours

#### **A qui s'adresse cette formation**

Les candidats typiques pour ce cours sont des professionnels de l'informatique qui déploient des solutions de réseau d'entreprise de petite à moyenne échelle basées sur les produits et technologies Aruba.

# **Pré-requis**

Principes fondamentaux du wireless au niveau du cours !Wireless Fundamentals (WFUN)

# **Objectifs**

Après avoir réussi ce cours, vous pourrez vous attendre à être capable de :

- Expliquer comment les solutions de réseau sans fil d'Aruba répondent aux exigences des clients.
- Expliquer les technologies fondamentales WLAN, les concepts RF et les normes 802.11.
- Apprendre à configurer le Mobility Master et le Mobility Controller pour contrôler l'accès au réseau sans fil des employés et des invités.
- Contrôler l'accès sécurisé au WLAN à l'aide des politiques et des rôles du Firewall Aruba.
- Reconnaître et expliquer les canaux et les bandes de fréquences radio, ainsi que les normes utilisées pour les réglementer.
- Décrire le concept de couverture et d'interférence des fréquences radio, ainsi que la mise en œuvre et le diagnostic réussi des systèmes WLAN.
- Identifier et différencier les options technologiques d'antennes pour assurer une couverture optimale dans divers scénarios de déploiement.
- Décrire la technologie de puissance RF, y compris l'intensité du signal, comment elle est mesurée et pourquoi elle est essentielle dans la conception des réseaux sans fil.
- Apprendre à configurer et à optimiser les fonctions Aruba ARM et Client Match
- Apprendre à effectuer des fonctions de surveillance du réseau et de dépannage.

# **Contenu**

#### **Les Fondamentaux WLAN**

- Décrire les principes fondamentaux de la norme 802.11, les fréquences RF et les canaux
- Expliquer les modèles RF et la couverture, y compris le rapport signal/bruit (SNR)
- Normes d'itinérance (Roaming) et exigences de QOS (Qualité de Service)

# **Mobile First Architecture**

- Introduction aux produits Aruba, y compris les types et les modes de contrôleurs
- Architecture et fonctionnalités de l'OS 8.X
- Types de licences et distribution

# **Configuration du Contrôleur de Mobilité Mobility Master**

- Introduction aux produits Aruba, y compris les types et les modes de contrôleurs
- Architecture et fonctionnalités de l'OS 8.X
- Types de licences et distribution

#### **Configuration d'un WLAN Sécurisé**

- Identifier les exigences du WLAN telles que le nom SSID, le cryptage, l'authentification
- Expliquer la structure et les profils des groupes AP
- Configuration du WLAN à l'aide de l'interface graphique de Mobility Master

# **AP Provisioning**

- Décrit la communication entre le point d'accès et le contrôleur de mobilité.
- Explique la séquence et les exigences de démarrage de l'AP
- Explore les mécanismes de découverte des contrôleurs des points d'accès
- Explique comment sécuriser les communications entre l'AP et le contrôleur à l'aide de CPSec
- Décrit le provisionnement et les opérations de l'AP

# **Sécurité WLAN**

Authorized Learning **Partner** 

- Décrit la découverte, l'authentification et l'association 802.11
- Explore les différentes méthodes d'authentification, 802.1x avec WPA/WPA2, Mac auth
- Décrit la communication avec le serveur d'authentification
- Explique les clés symétriques et asymétriques, les méthodes de cryptage
- Le WIPS est décrit ainsi que la découverte et la protection des intrus

# **Rôles et Politiques des Firewalls**

- Introduction aux rôles et aux politiques des firewalls
- Explique le Firewall basé sur l'identité d'Aruba
- Configuration des politiques et des règles, y compris les alias
- Explique comment attribuer des rôles aux utilisateurs

# **Gestion Dynamique des RF**

- Expliquer comment ARM calibre le réseau en sélectionnant les canaux et les paramètres de puissance.
- Explore le nouveau système d'exploitation 8.X Airmatch pour calibrer le réseau
- Comment le Client match oriente les clients vers les meilleurs APs

# **Accès invité**

- Présente les solutions Aruba pour l'accès des visiteurs et le processus de portail captif.
- Configuration d'un accès invité sécurisé à l'aide du portail captif interne
- La configuration du portail captif à l'aide de Clearpass et ses avantages
- Création d'un compte de provisionnement pour les invités
- Dépannage de l'accès invité

#### **Surveillance du Réseau et Dépannage**

- Utilisation du tableau de bord MM pour surveiller et diagnostiquer les problèmes des clients, des WLAN et des AP
- Analyse du trafic à l'aide d'APPrf et de capacités de filtrage
- Vue des capacités d'Airwaves pour surveiller et diagnostiquer les problèmes des clients, des WLAN et des AP

### **Centres de formation dans le monde entier**

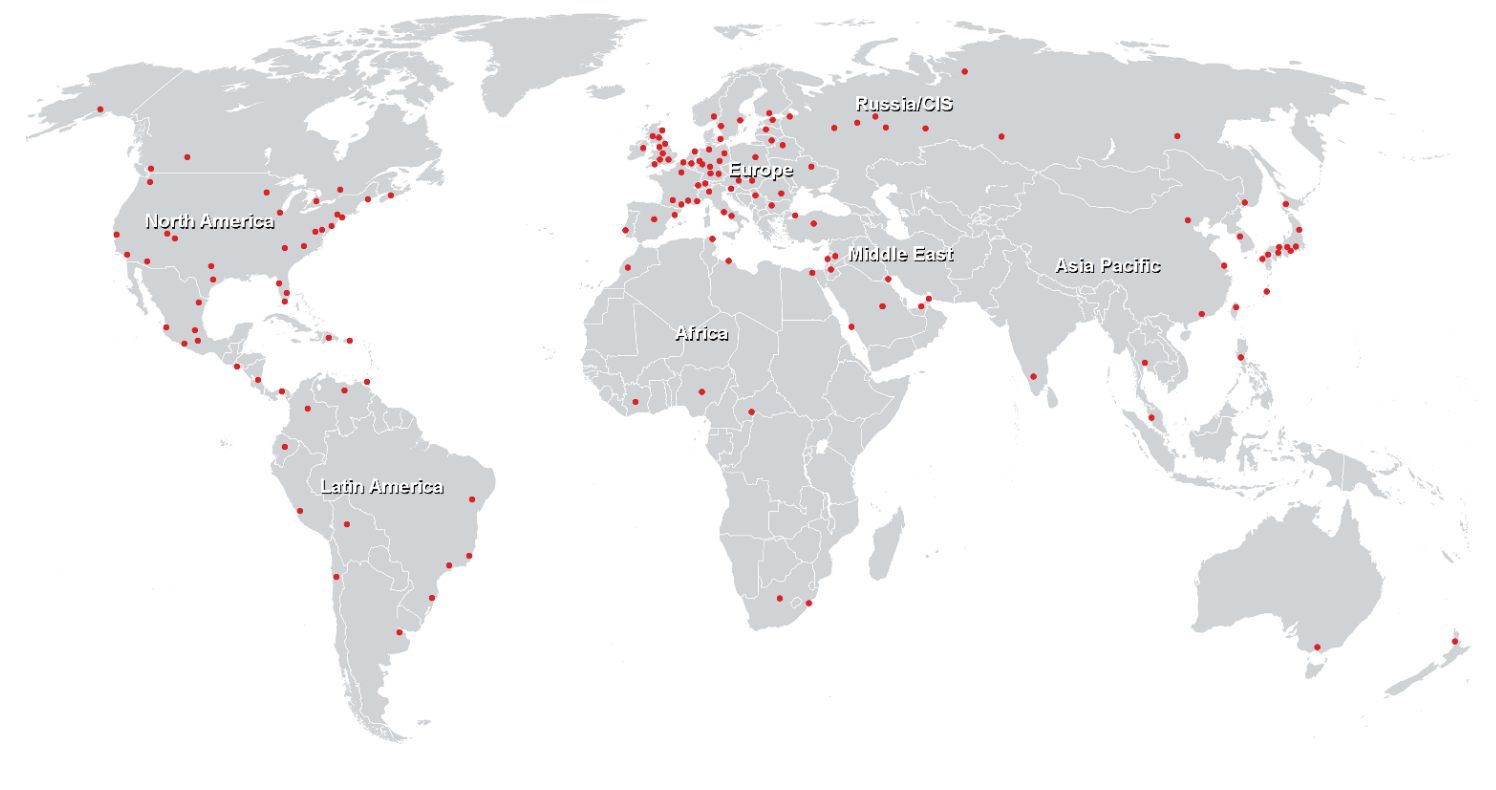

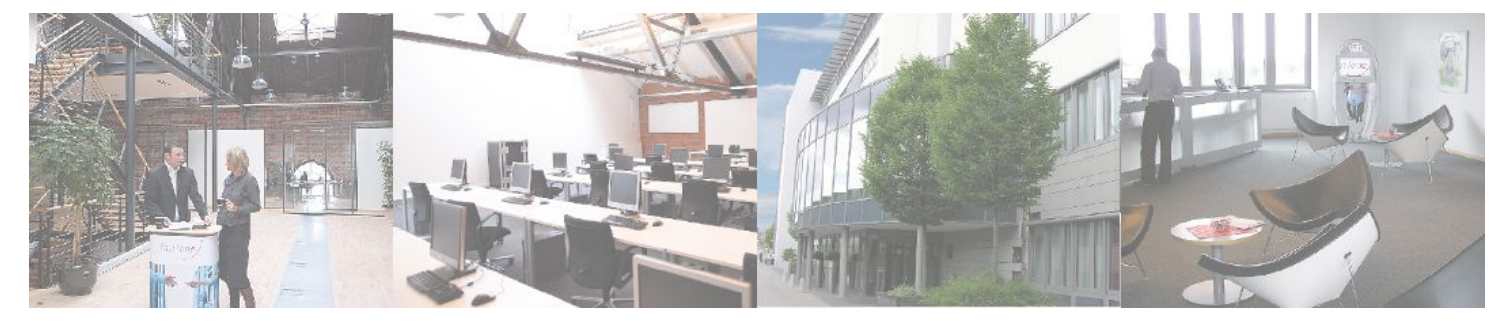

**Fast Lane Institute for Knowledge Transfer GmbH**

Husacherstrasse 3 CH-8304 Wallisellen Tel. +41 44 832 50 80

**info@flane.ch, https://www.flane.ch**